# Fixing TCP Slow Start for Slow Fat Links

Maryam Ataei Kachooei

Pinhan Zhao Mark Claypool

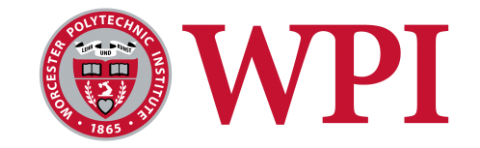

Feng Li Jae Chung

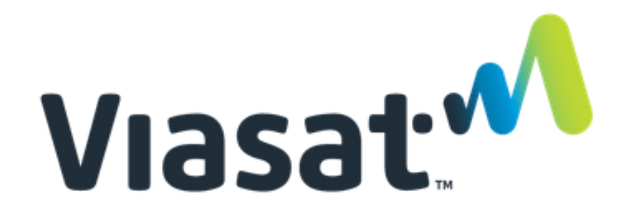

#### Introduction – Satellites

Geo Satellites provide global networking

- Remote locations
- On airplanes
- During natural disasters
- Bitrates increasing (20x recently)

Challenge is latency

• About 600 ms round trip

Latency impacts TCP bitrates  $\Box$ 

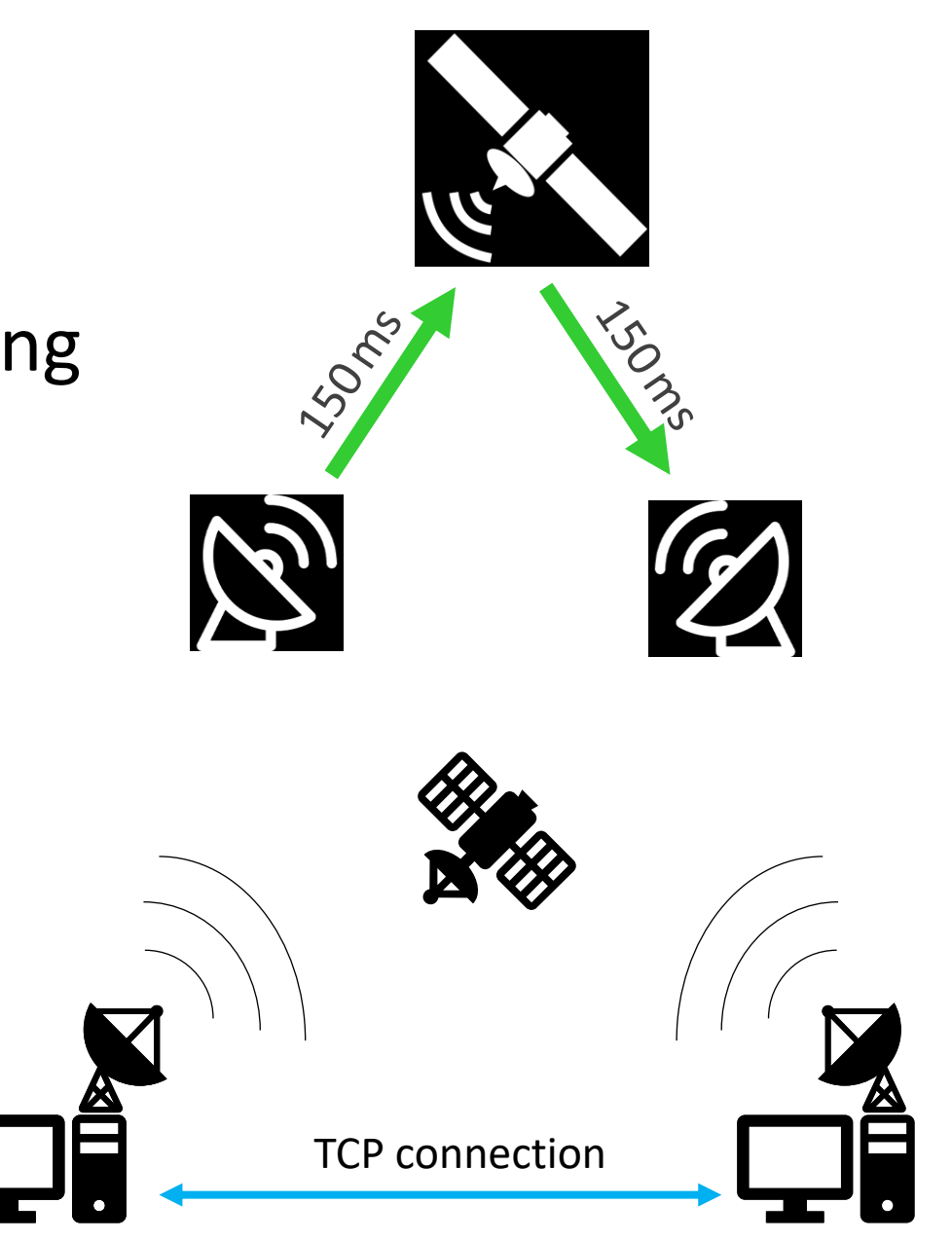

2

#### Introduction – TCP

- TCP sends one window of data each RTT
- Window starts small, doubles each RTT during slow start
- Window size limited by sender, receiver, congestion window
- TCP limits the size of the windows to the smallest of these three windows

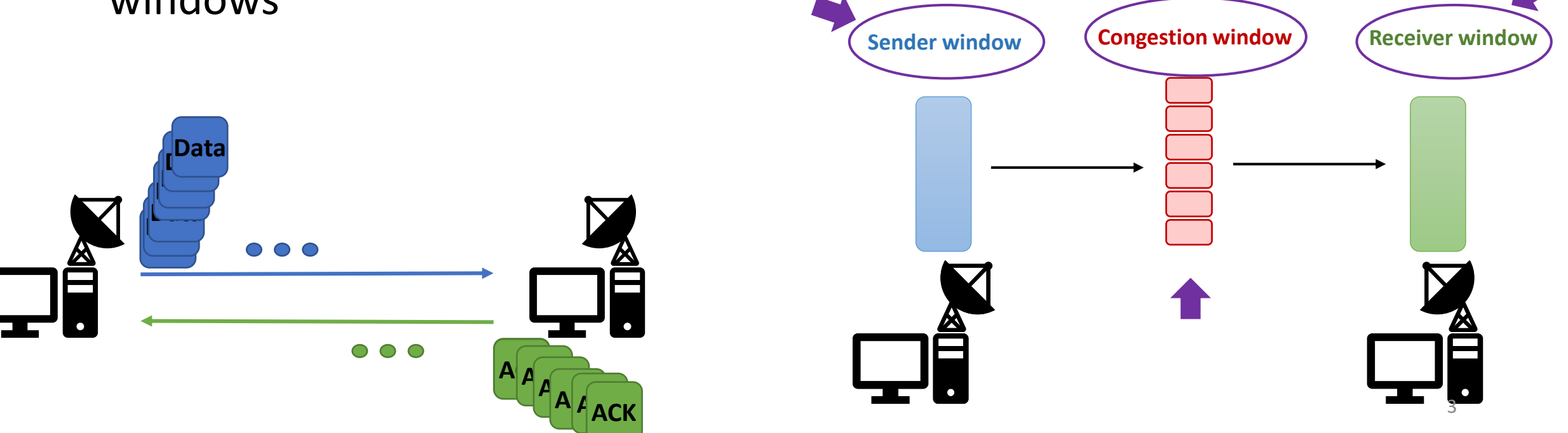

#### 4

# Buffer Sizes Limit Performance

#### Linux Defaults

- Auto-Tune enabled
- $r$ mem = 4 KB, 128 KB, 6 MB
- wmem =  $4$  KB, 16 KB,  $(4 \text{ MB})$

Bitrate below link capacity, limited by Linux buffer setting

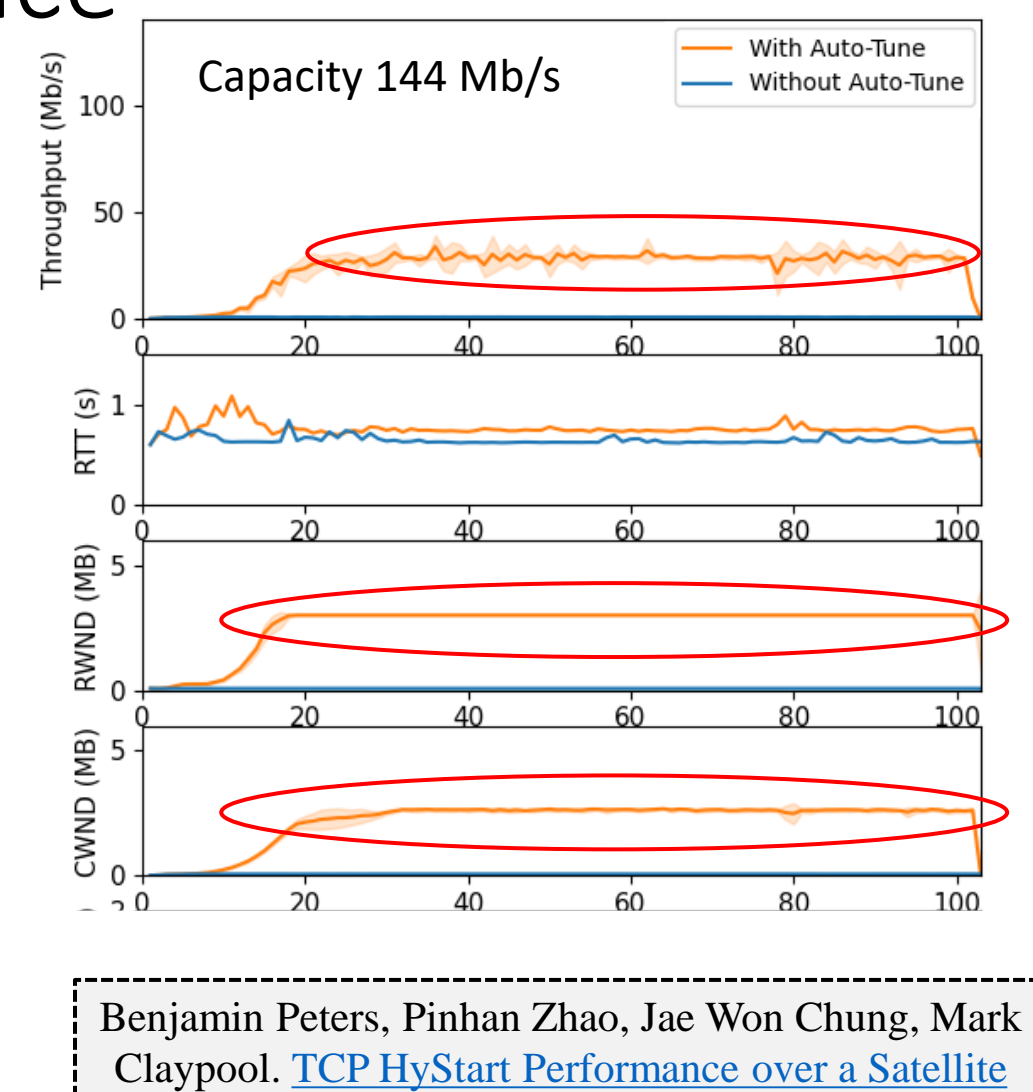

Network, In *[Proceedings of 0x15 NetDev](http://www.cs.wpi.edu/~claypool/papers/tcp-hystart-netdev-21/)*, July 2021.

### Buffer Sizes Limit Performance

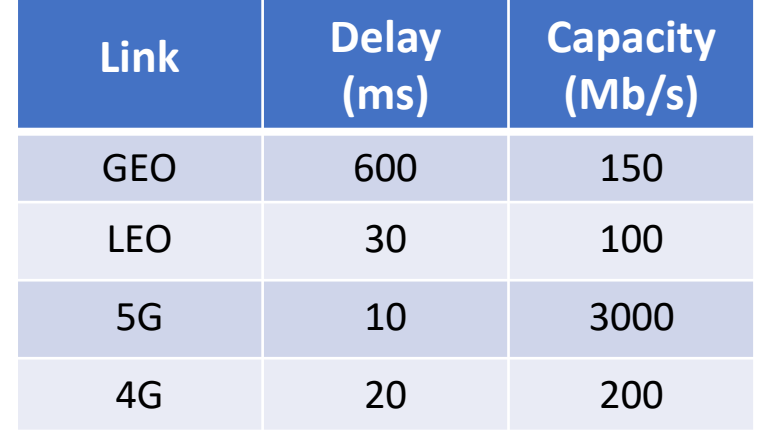

Receiver buffer (tcp\_rmem) Default: 4096 131072 **6291456** Recommended: 4096 131072 **26214400** Sender buffer (tcp\_wmem) Default: 4096 16384 **4194304** Recommended:4096 16384 **26214400**

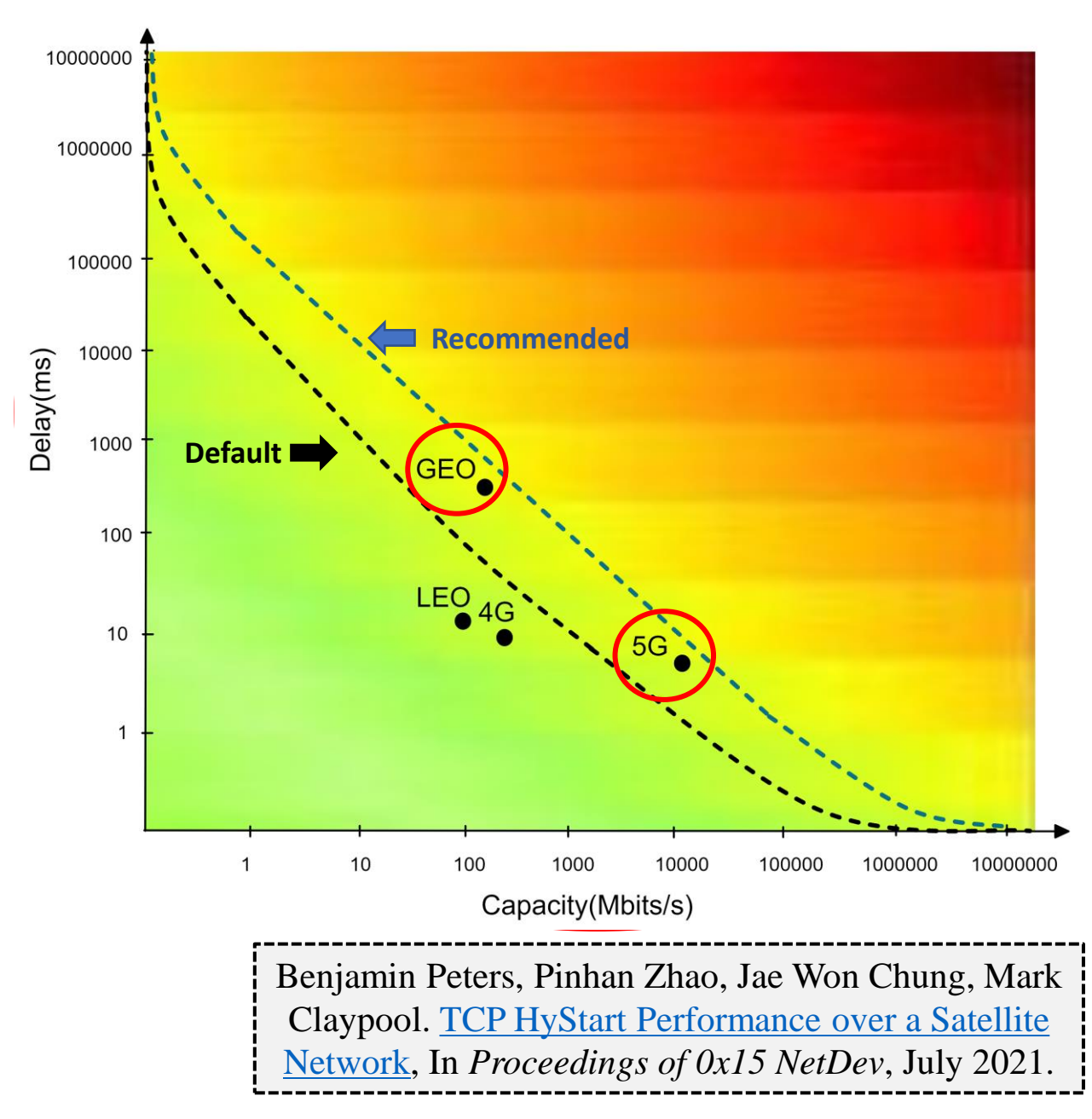

#### TCP Slow Start – Revisited

- Hystart is designed to **exit TCP slow** start *before* packet loss to avoid overshooting link throughput
- Hystart is on as Linux default
- When Hystart works well, it exits slow start before loss to avoid overshooting
- When Hystart does not work well, it exits slow start prematurely

So, how well does Hystart work for a Geo Satellite link? <sup>6</sup>

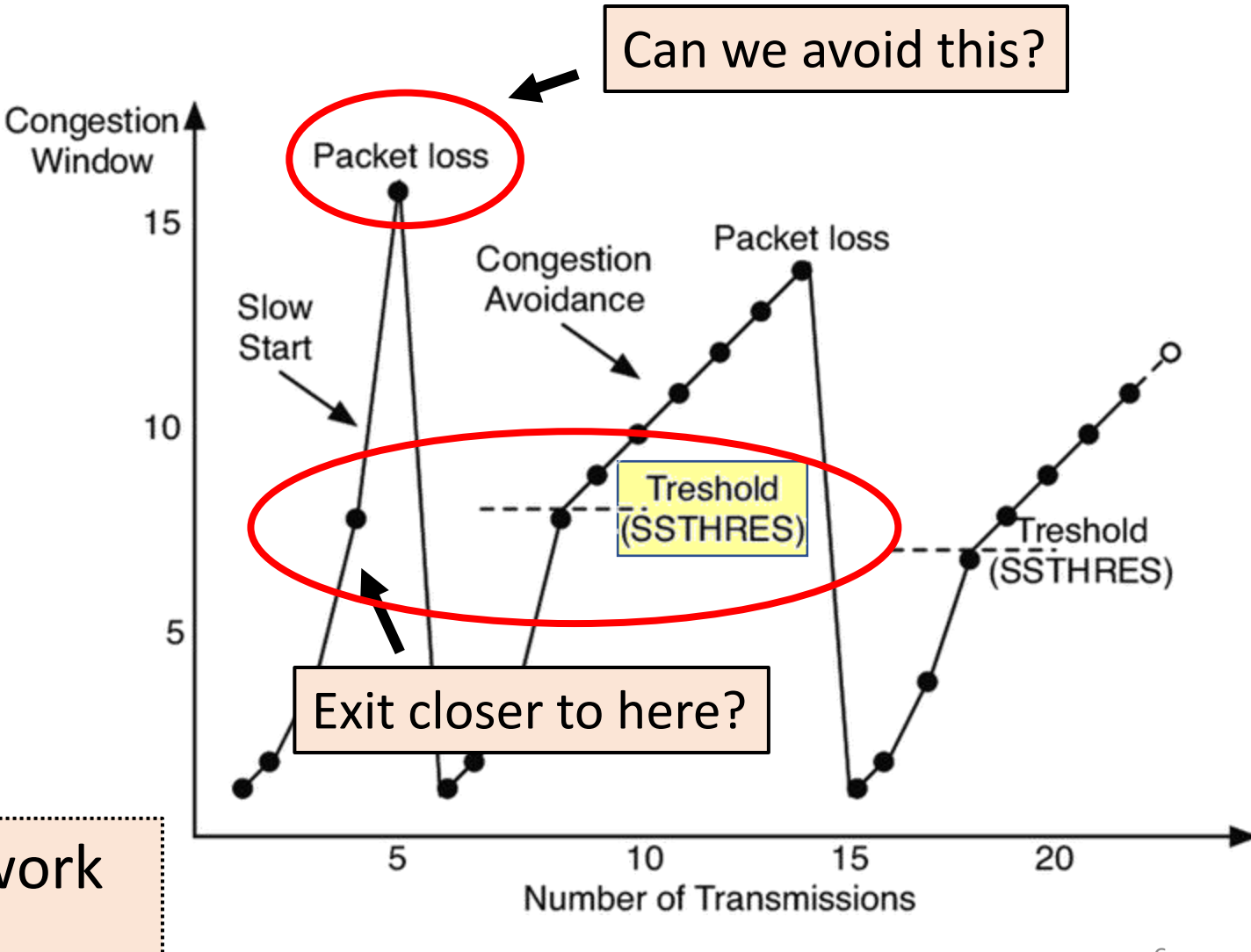

# Methodology

Viasat testbed

- High RTT
- Consistent capacity with single satellite
- Transient uplink scheduling may impact ACK timing

LEO testbed

- Variable Link Capacity
	- Sensitive to the weather
- Asymmetric Links
	- Downlink bitrate is higher than uplink bitrate
- Transient uplink scheduling and handover may impact ACK timing

Bulk downloads: Hystart On, Hystart Off

Measurements taken at the sender (e.g., throughput)

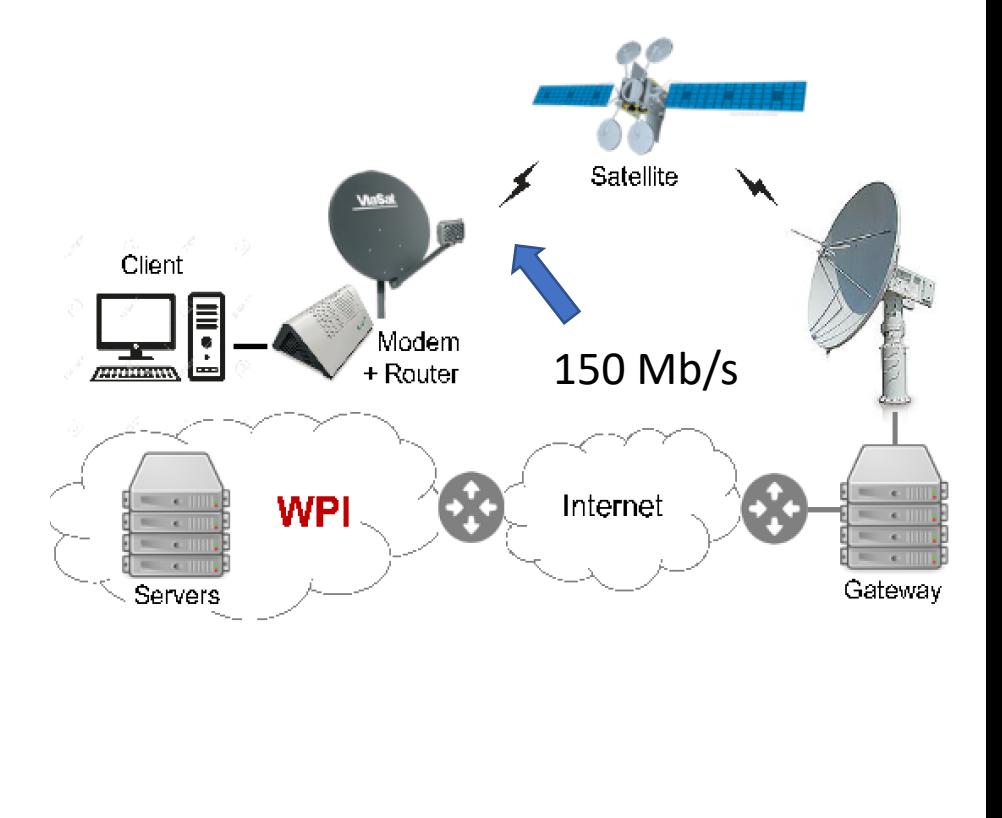

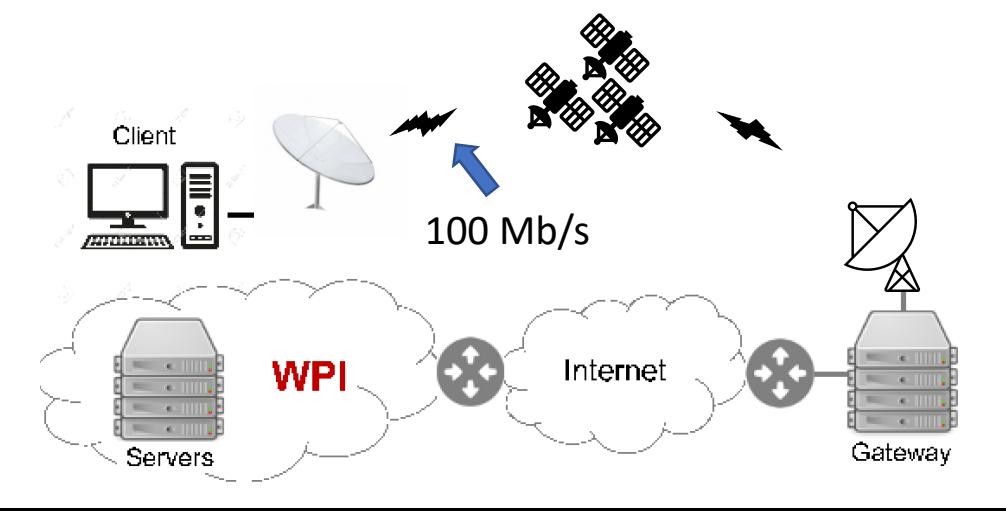

#### Download Times

- 1 MB downloads take 50% longer with HyStart
- Average website (5 MB) takes 2x longer with **HyStart**

Why doesn't HyStart help for Geo Satellite link?

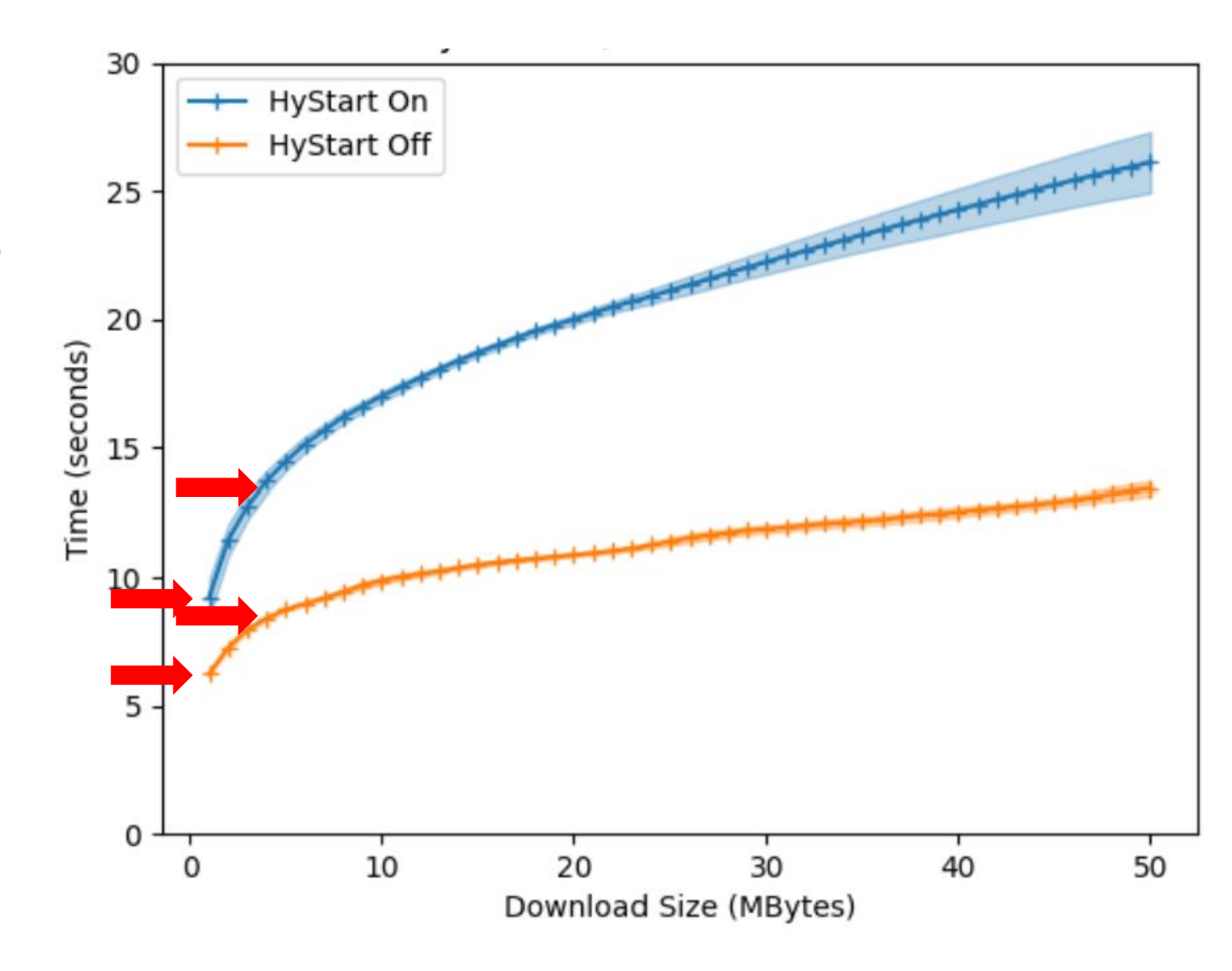

#### TCP Round-trip Times

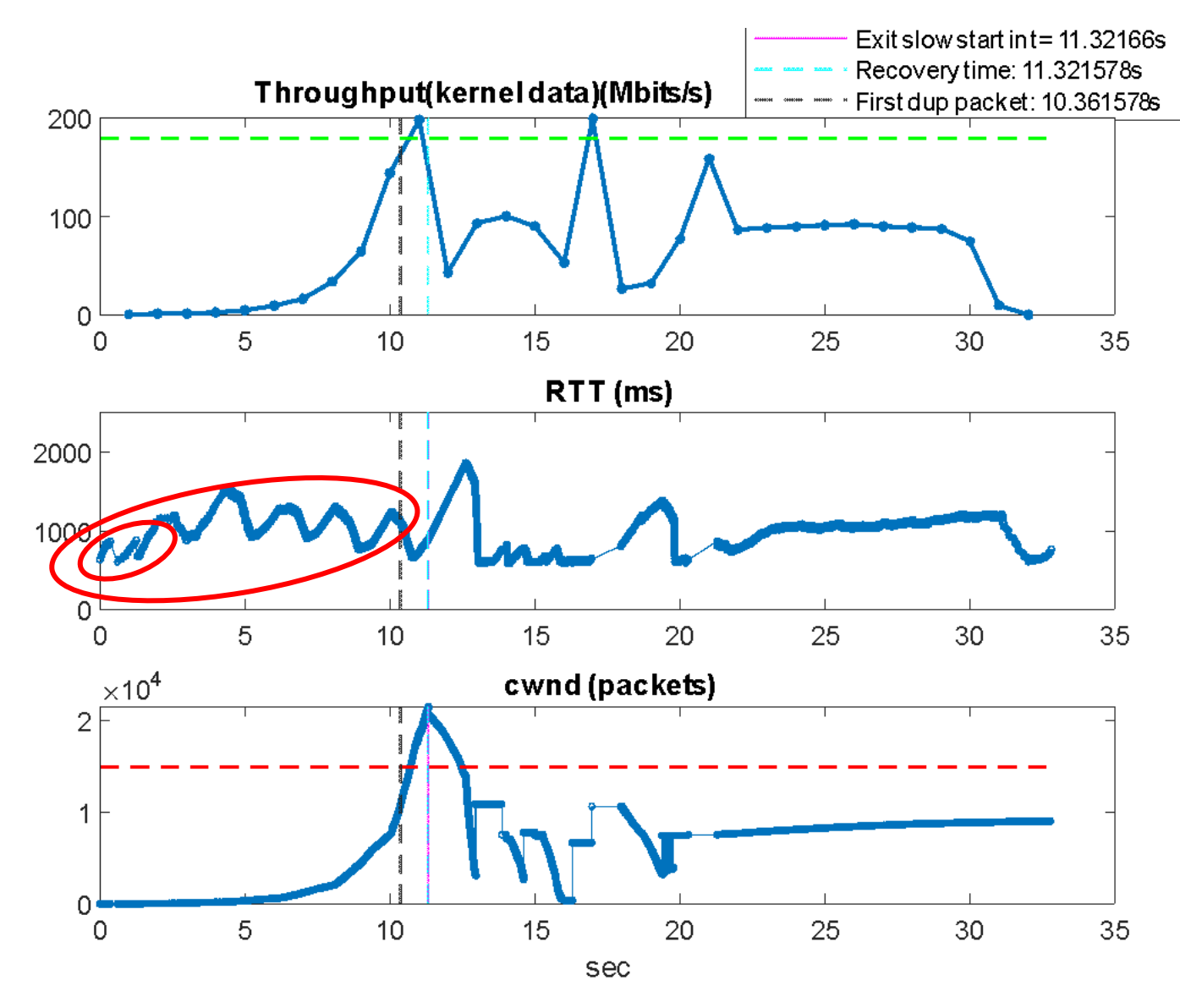

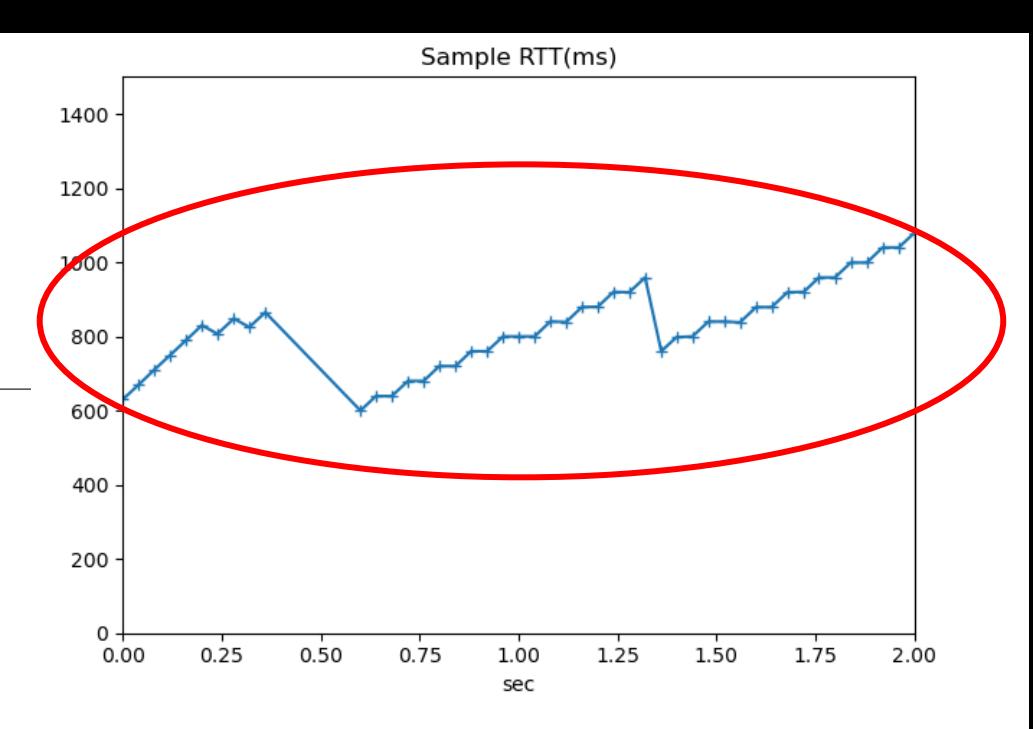

- RTT increase but download is *not* saturating link
	- TCP Acks need channel grant
	- Channel estimates adapt slower than TCP's doubling

Finding exit condition by delay only difficult!

#### Example of download over LEO link

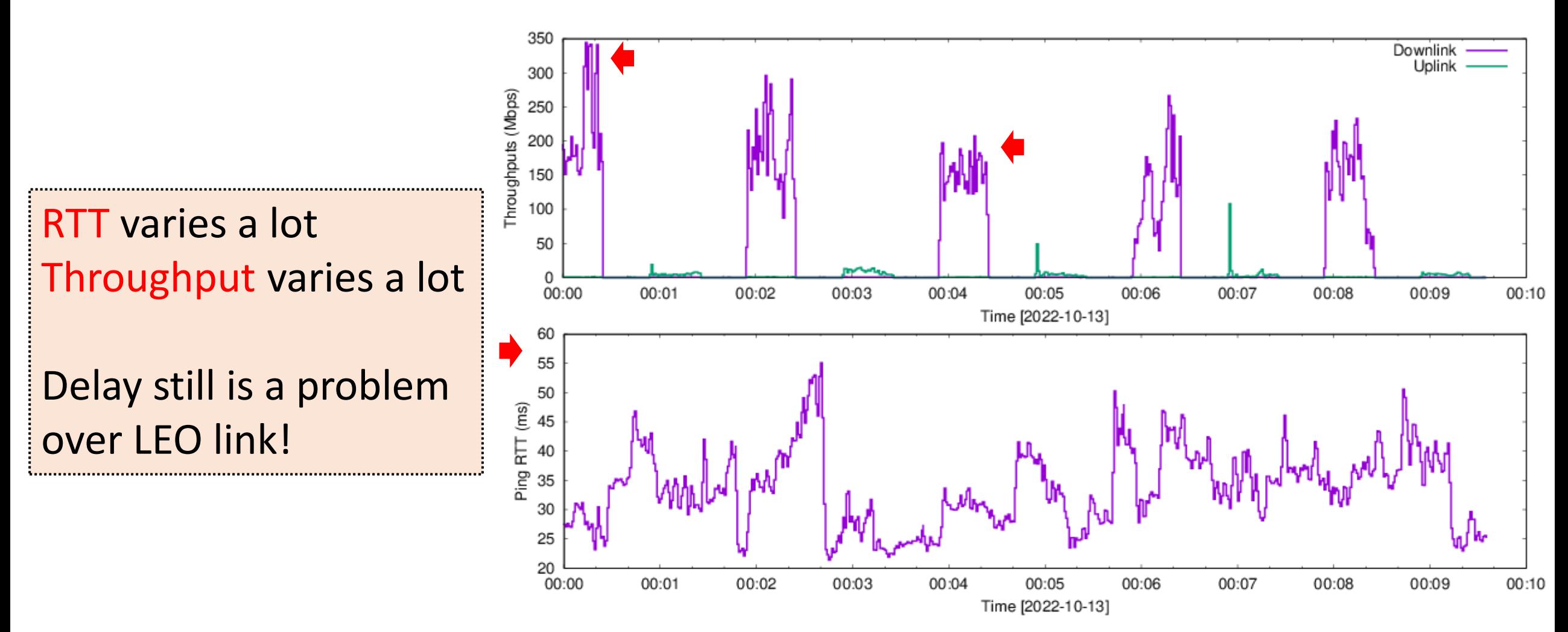

#### Hystart Exits too Early over LEO Link

- Hystart exits too early, when cwnd is still small.
- When Hystart off, the cwnd is much bigger when loss happens (first time call set\_ssthresh()).

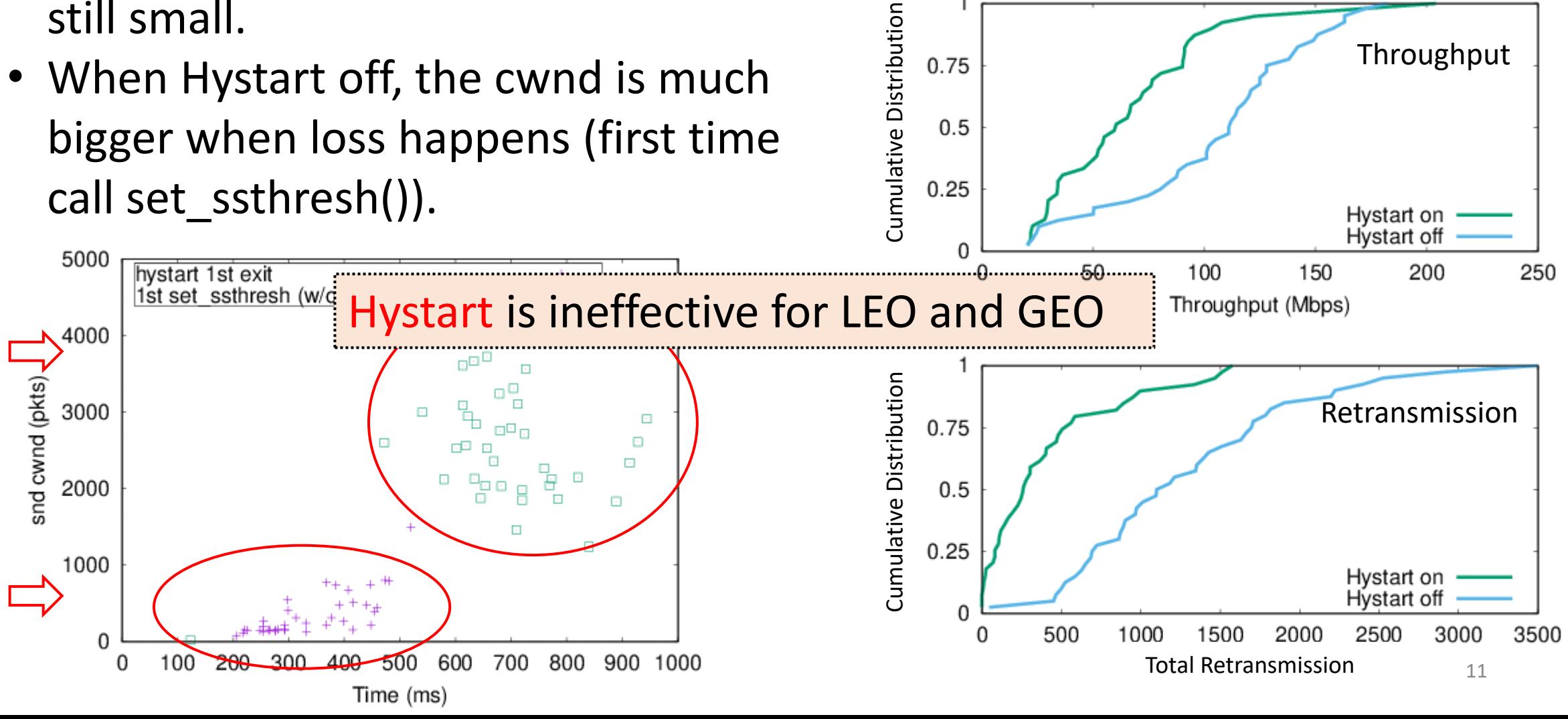

0.75

 $0.5$ 

Throughput

#### Results for different Exit point over GEO link

Hystart on

#### Hystart off **Exit in optimal point**

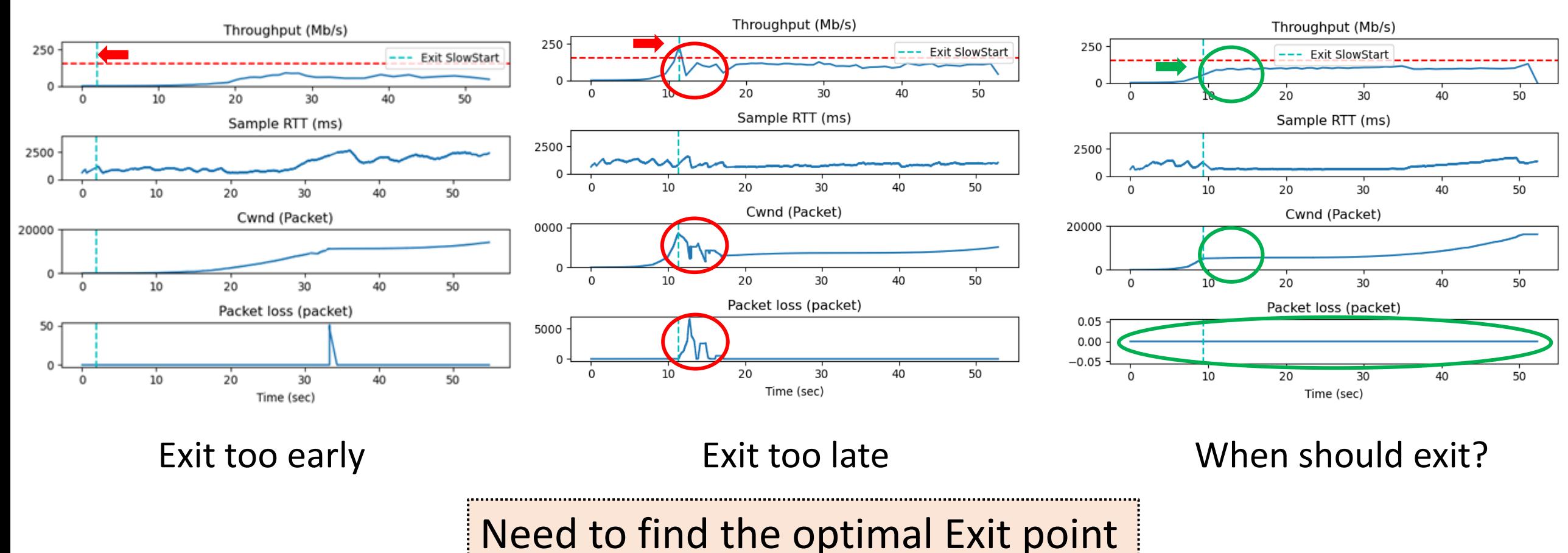

#### Optimal exit point with different queue sizes

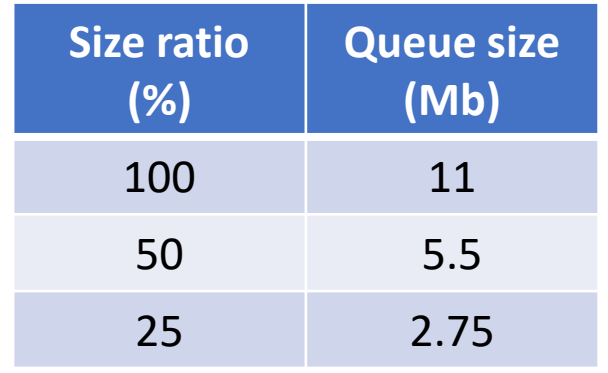

Small router queues make exit point decision even more important

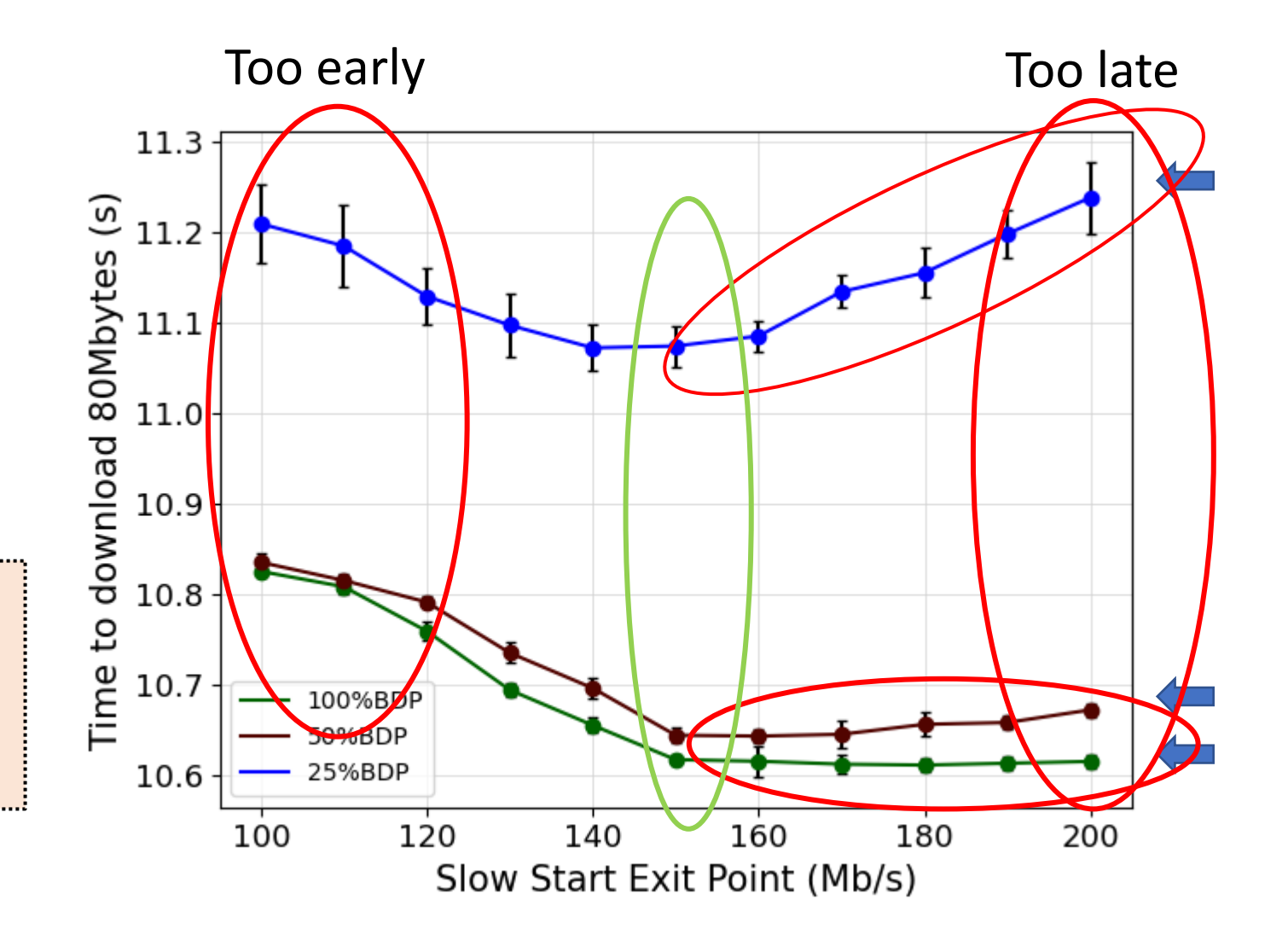

#### Example of download over GEO link

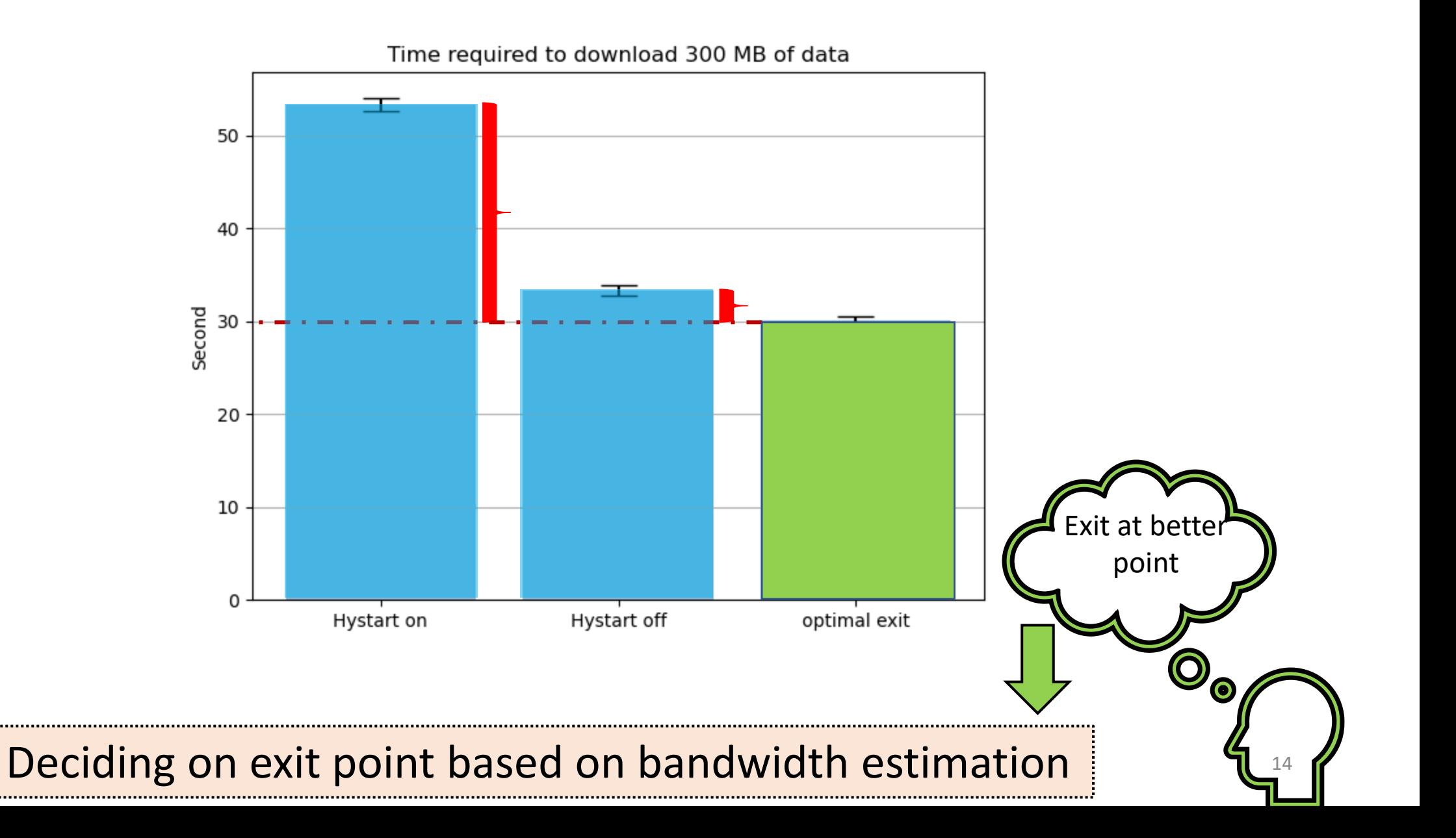

#### How to do at server?  $\rightarrow$  Use ack-pairs

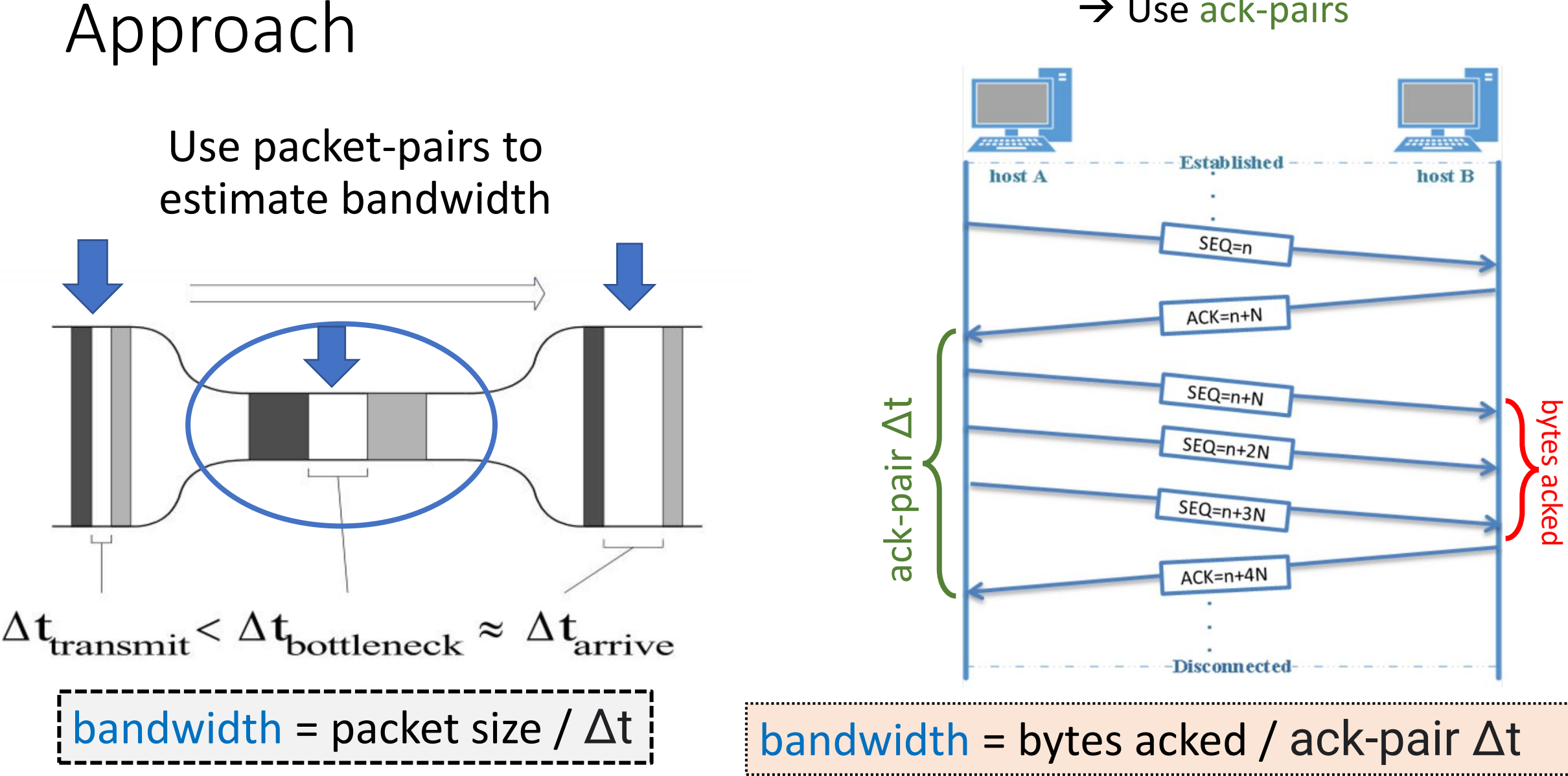

#### bictcp acked function()

/\*this function call for every ack\*/

curr\_time = now diff\_time = curr\_time – prev\_time curr\_bytes\_acked = tp->bytes\_acked diff\_bytes\_acked = curr\_bytes\_acked – prev\_bytes\_acked bandwidth\_estimate = diff\_bytes\_acked / diff\_time prev\_bytes\_acked = curr\_bytes\_acked Sender Receiver curr\_time prev time **diff\_time** prev\_time

prev\_time = curr\_time

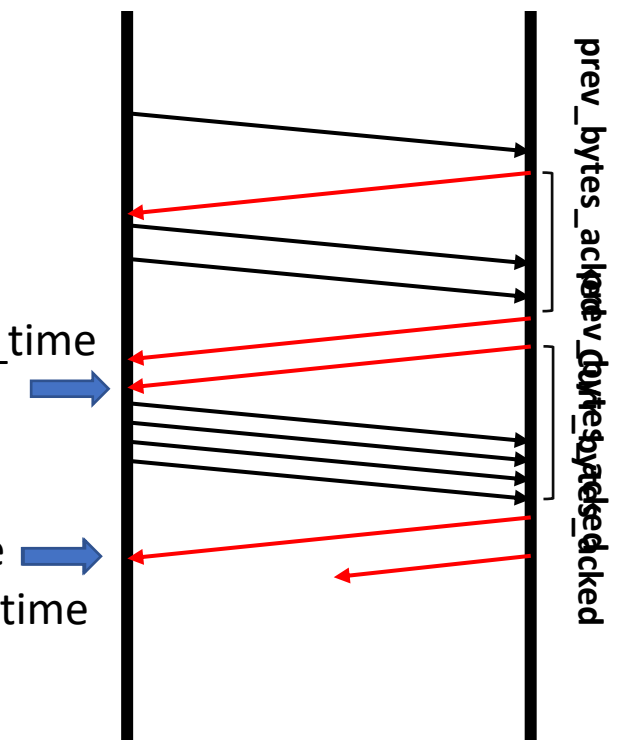

#### Bandwidth Estimates over Geo Sat Link

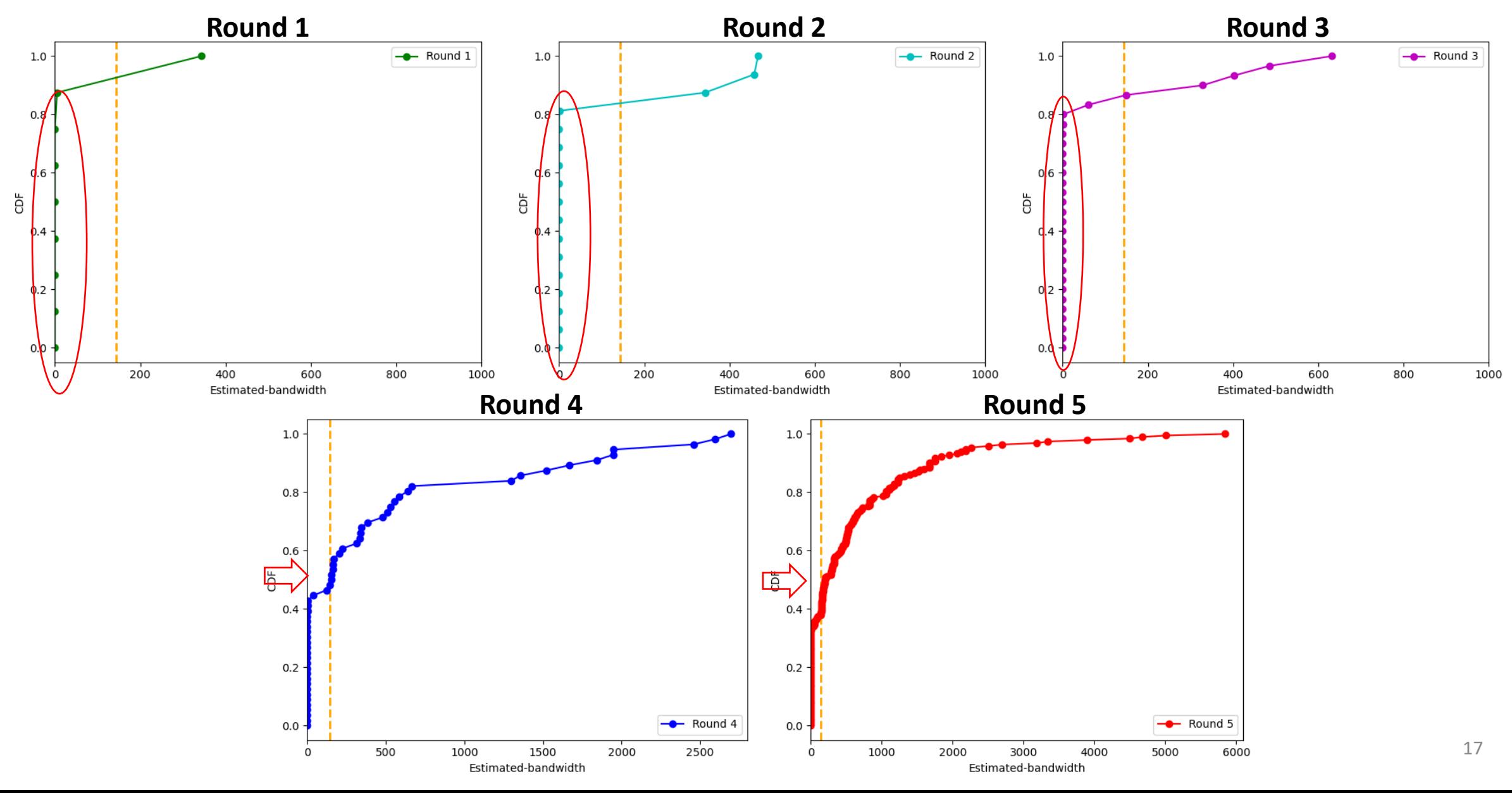

#### bictcp acked function()

insert bandwidth\_estimate to bw\_est [] array when RTT round ends:

```
median_est = median of bw_est[]
```
if median  $est > 0$ :

```
ssthresh = median est x RTT
```
Bandwidth Estimated Slow StarT (BEST) |

```
else
```
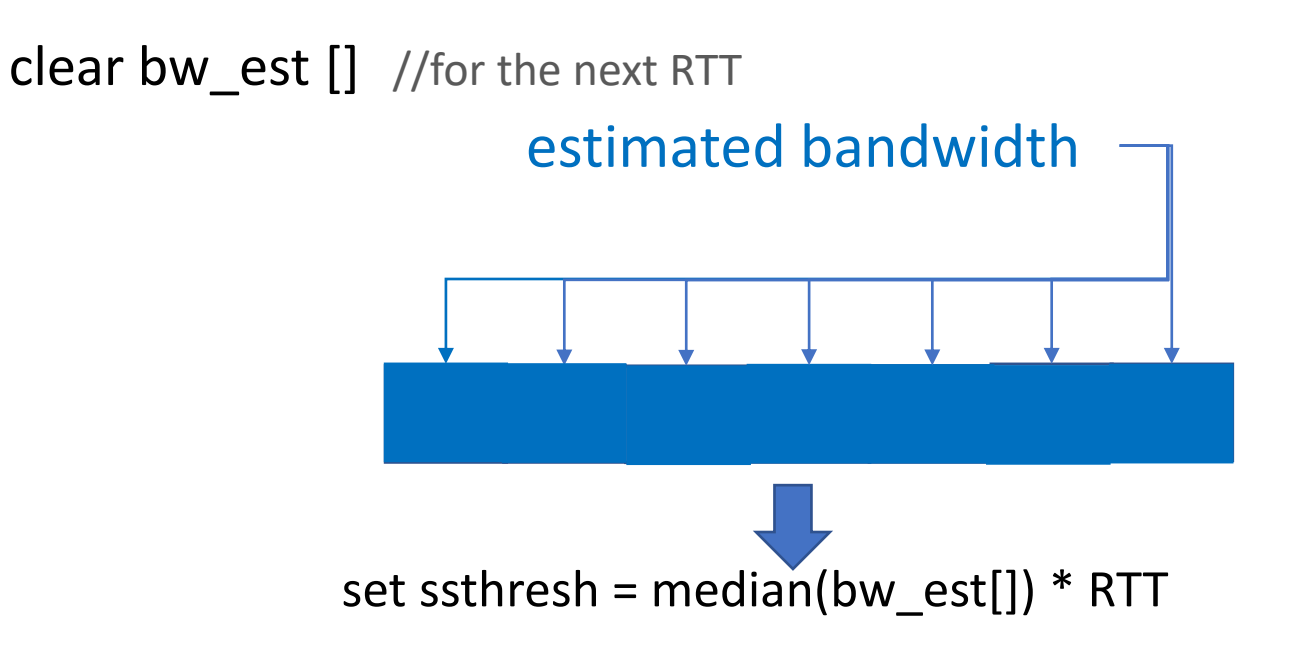

#### Results over Geo link

- Hystart on : Exit prematurely
	- High download time
- Hystart off : Exit too late
	- Lower download time
- BEST : Exit at the better point
	- Lowest download time

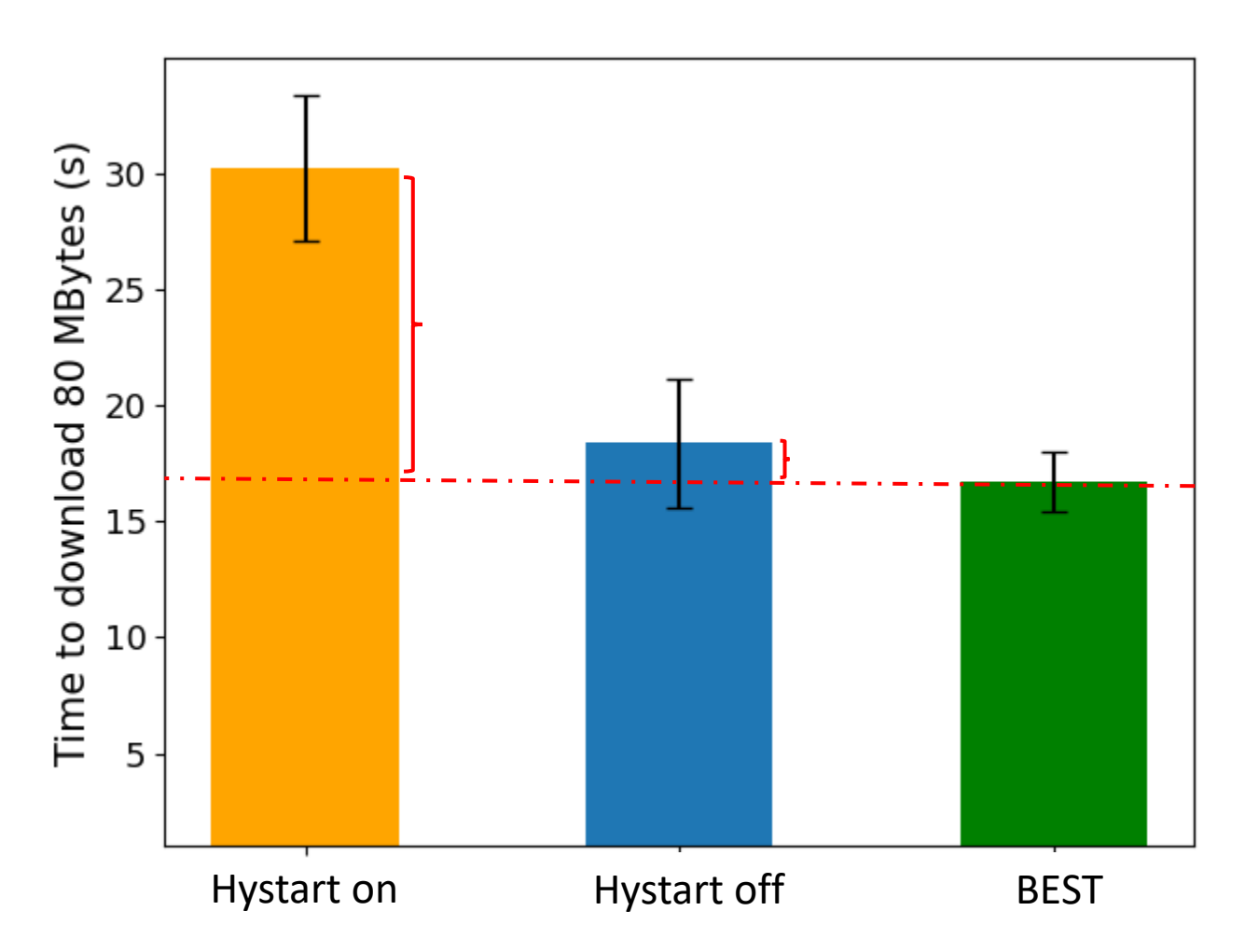

#### Results over Geo link

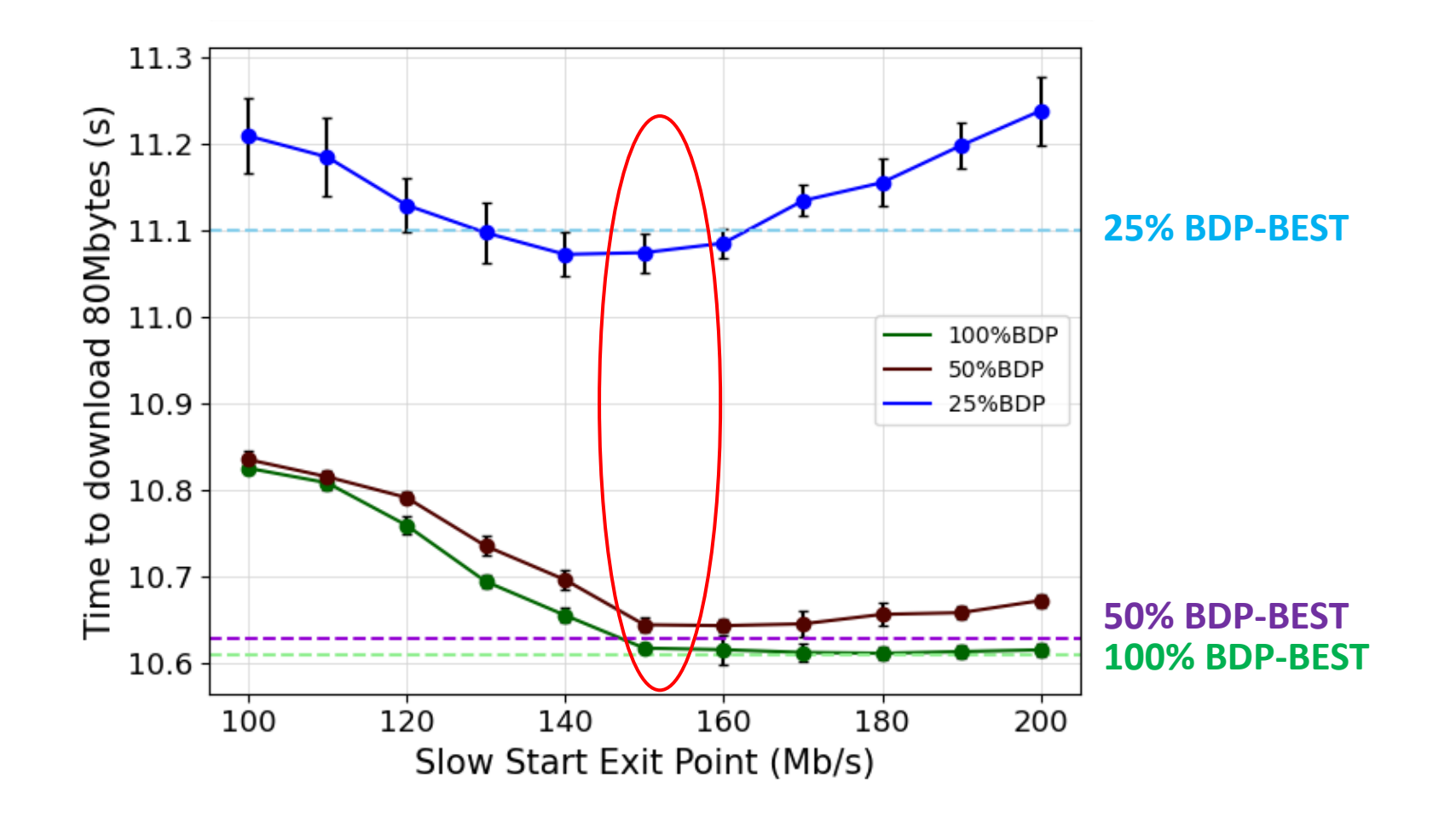

BEST algorithm is near the optimal Exit point for different queue sizes

#### Conclusion

Slow fat links need larger sender and receiver buffer sizes in Linux than default

• GEO links and 5G links under utilized

Slow fat links challenging since getting right TCP window size critical

- Exit too early: under utilization, Exit too late: packet loss
- TCP Hystart exits too early for LEO link and GEO link

BEST uses packet pair bandwidth estimation to set ssthresh

• Performs better than Hystart over GEO link

GitHub link: [https://github.com/maryam-ataei/tcp\\_bw](https://github.com/maryam-ataei/tcp_bw)

#### Ongoing Work

Accommodate LEO link characteristic

Parameters for current heuristic

• Number rounds, percentage of distribution

Median from limited space

- Memory optimization
- Running median vs. "true" median

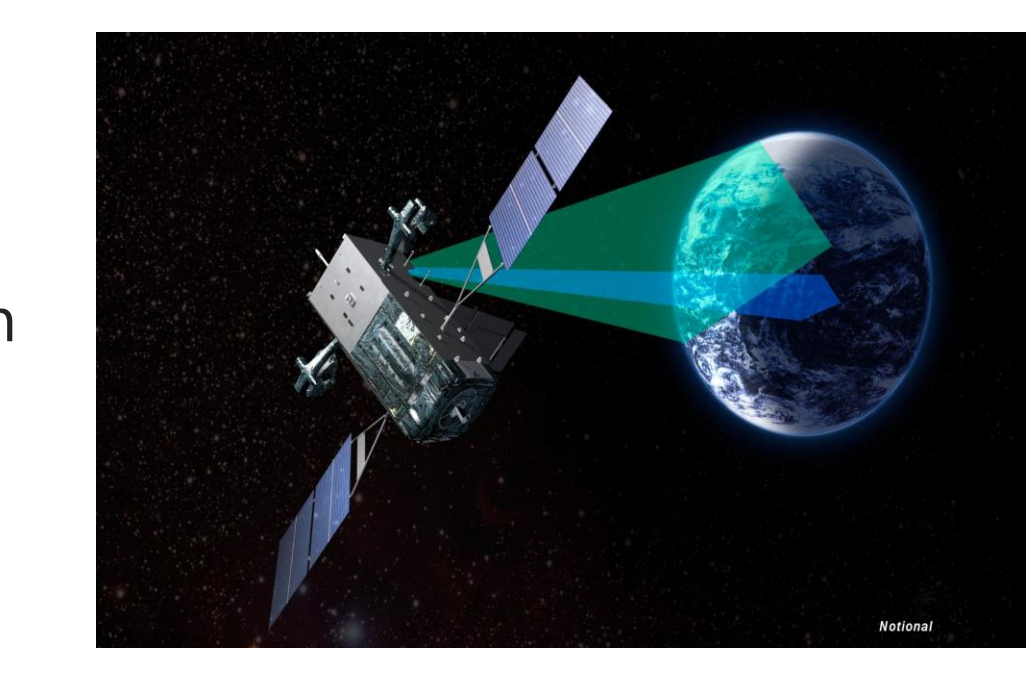

Filtering out extremely low or extremely high estimations

- Identifying and removing extreme values before making an estimate
- May need to have special consideration for data centers

Evaluation in more networks

• More network + system configuration

Thank-you for your attention!

# Fixing TCP Slow Start for Slow Fat Links

Maryam Ataei Kachooei

Pinhan Zhao Mark Claypool

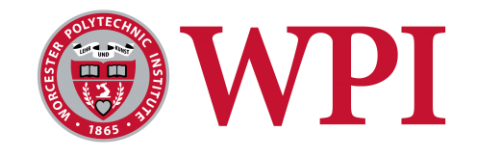

Feng Li Jae Chung

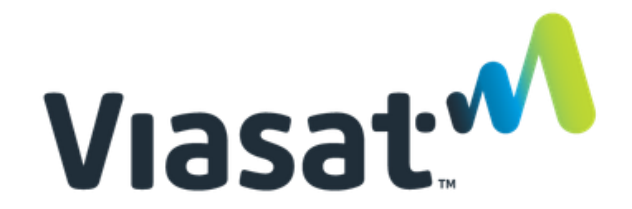

## Appendix

### Algorithm

```
Every ack:
bw_est = bytes_acked / \Delta tinsert (bw_est, bw_est_array)
```

```
At end of an RTT round:
bw est = median (bw est array)if median is greater than 0
      set ssthresh = bw est x RTT
else
      clear bw est array
```
#### Bandwidth Estimates over Geo Sat Link

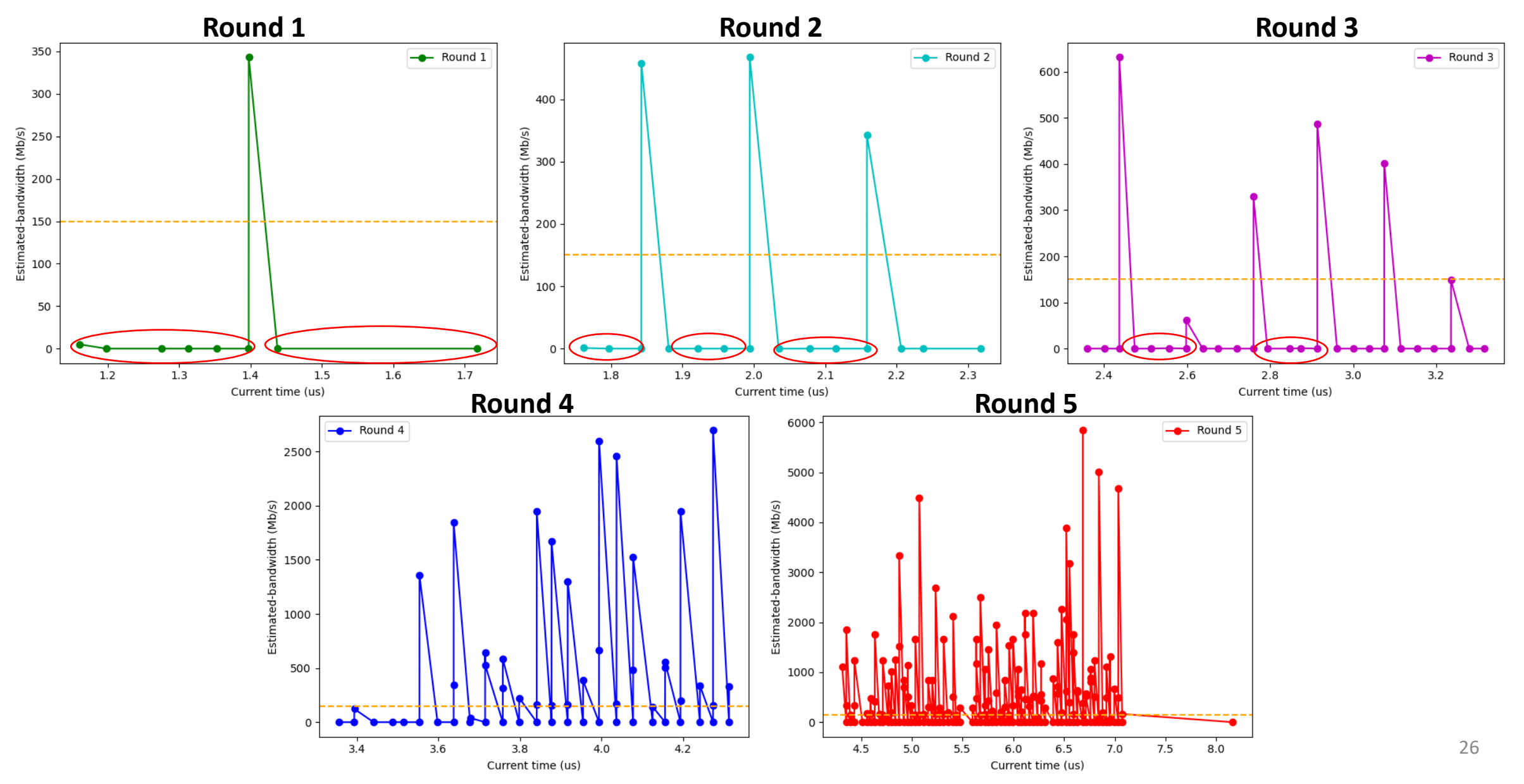